### **Esercitazione #3**

Antonio Brogi

Dipartimento di Informatica Università di Pisa

# **Sintesi**

### **Introduzione alle reti di calcolatori**

- Ritardi HA1/Q1 + ES2/Q **Livello application**
	- HTTP HA1/E1
	- FTP  $HA1/E2 + AS1$
- Email HA1/Q2 + AS2
- $DNS \qquad HA2/Q3 + AS3$

### **Livello transport**

- UDP HA3/Q1
- S&W
- GBN HA3/E1
- SR HA3/Q2

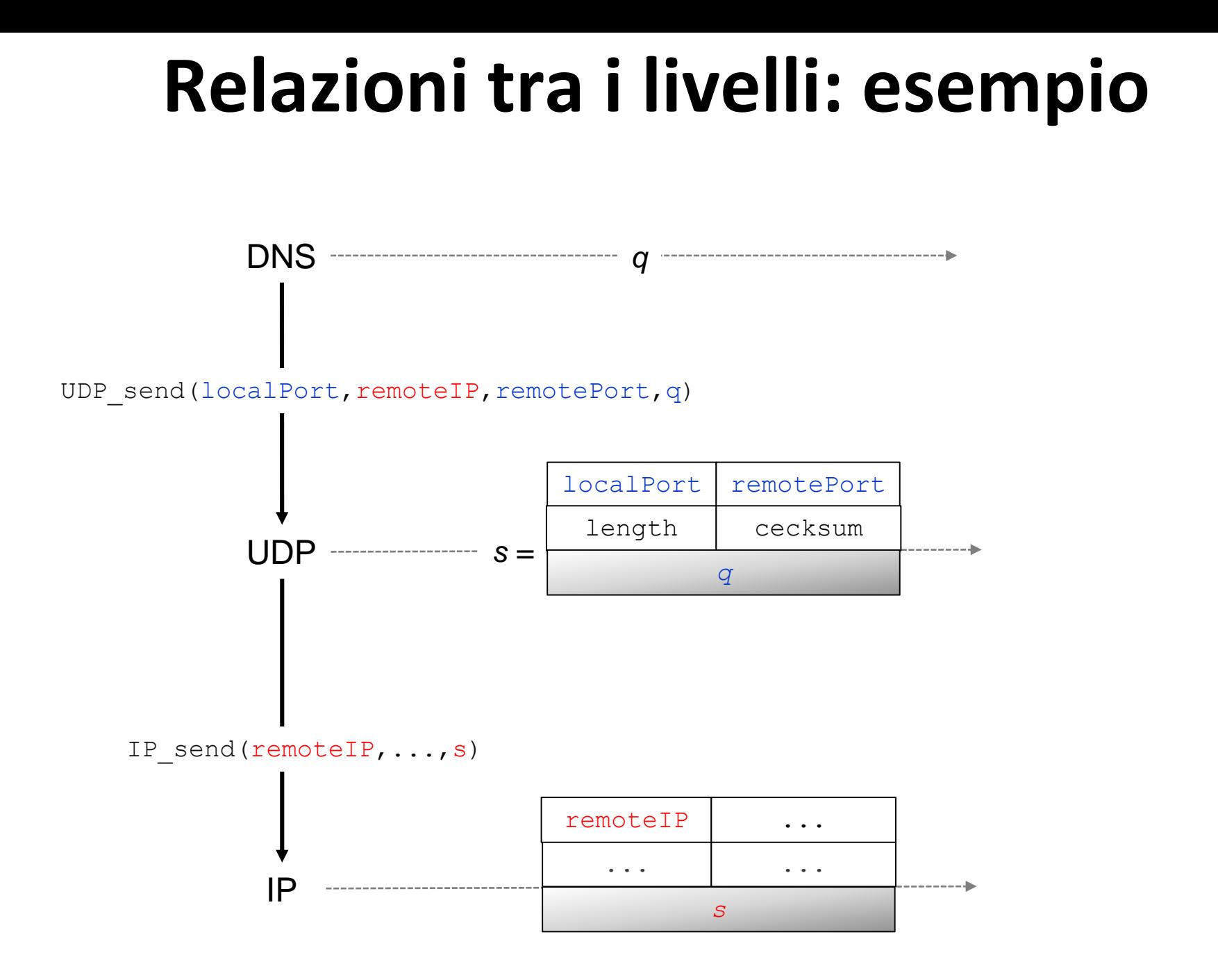

Come descritto a pag. 131 del testo, UDP calcola il checksum su:

- uno pseudoheader IP,
- preambolo segmento UDP e
- parte dati segmento UDP.

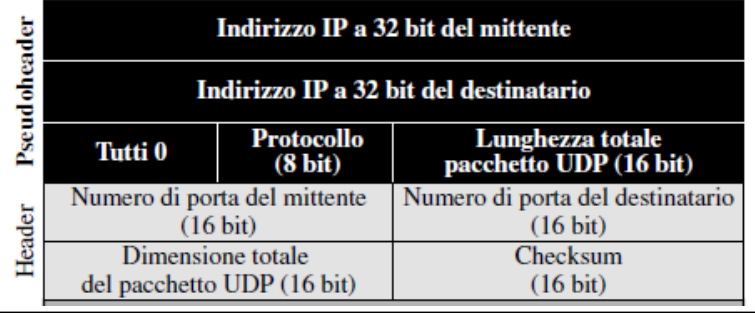

Ciò che il testo non menziona esplicitamente è che lo pseudoheader è solo "conceptually prefixed" (RFC [768](http://www.rfc-editor.org/pdfrfc/rfc768.txt.pdf)), ovvero viene solo utilizzato per generare (e per verificare) il checksum, e viene quindi scartato.

- *Q: Perché UDP e TCP utilizzano uno pseudoheader IP per calcolare il checksum?* A: Per controllare anche i casi di «misrouted datagrams»
- *Q: L'uso dello pseudoheader IP per calcolare il checksum ha qualche svantaggio?* A: Maggior tempo necessario per generare e verificare checksum e violazione del principio di layering (UDP e TCP utilizzano informazioni del protocollo sottostante IP)

Q: Determinare per quale motivo UDP e TCP si preoccupano di controllare l'integrità di informazioni di livello network se anche IP usa un suo checksum.

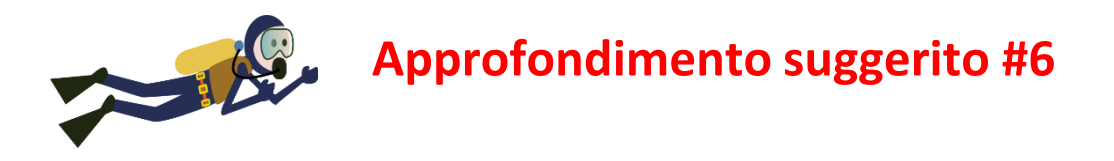

# **Livello transport**

#### **Approfondimento suggerito #4**

Determinare che cosa succederebbe se il mittente Stop&Wait, quando riceve un ACK corrotto o contenente un valore riscontrato diverso da quello atteso, rispedisse immediatamente il segmento.

Nel caso di timeout prematuri ogni copia «extra» causa l'invio di un riscontro «extra», che a sua volta causa l'invio di un'ulteriore copia «extra». Il numero di volte che l'n-esimo segmento viene spedito cresce al crescere di n ...

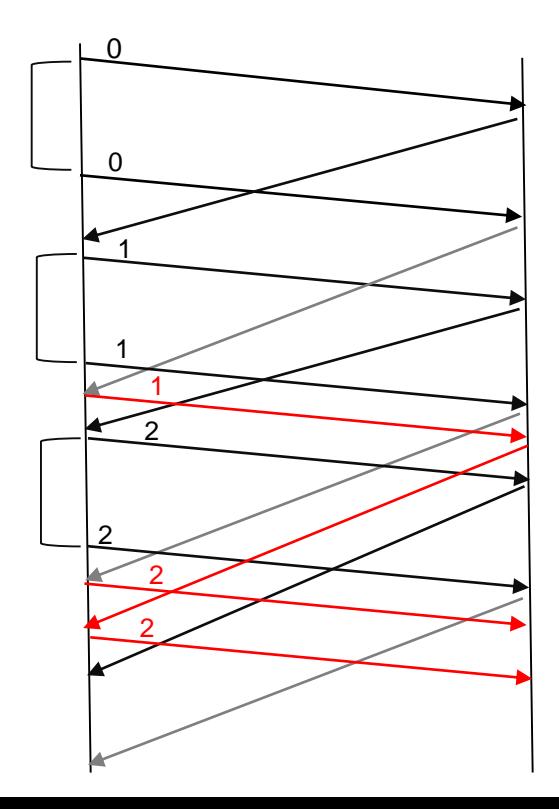

# **Livello transport**

#### **Approfondimento suggerito #5**

Determinare quale rapporto deve esistere tra la dimensione dello spazio dei numeri di sequenza e la dimensione della finestra in SR.

Esempio: se #sequenceNumbers=4 e N=3, il ricevente non distinguerebbe i seguenti scenari!

Consideriamo la situazione di massimo "disallineamento" possibile:

- mittente considera in volo i segmenti [X,X+N-1] e
- ricevente li considera invece ricevuti e attende quindi di ricevere [X+N,X+2N-1].

Per non avere problemi, l'intervallo dei numeri di sequenza usati deve essere almeno 2N ovvero la dimensione della finestra non può essere maggiore di #sequenceNumbers/2.

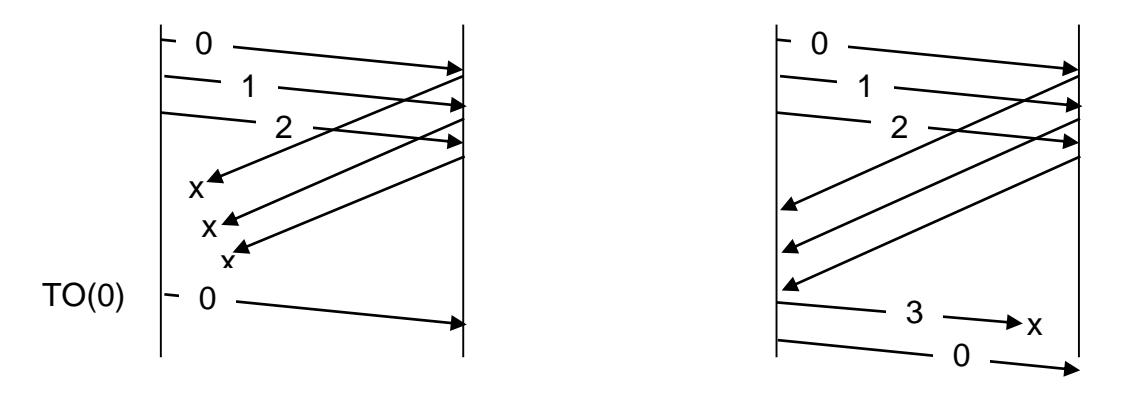

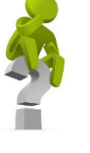

## **Livello transport**

HA4/ Q1. Al tempo t0 il TCP di un host A ha già stabilito una connessione con il TCP di un altro host B, ha 3 MSS di dati in<br>volo (spediti in tre segmenti *full-sized*), il numero di sequenza del segmento più vecchio in vo riscontro R. Subito dopo tale ricezione, il TCP si trova nello stato di fast recovery, il valore di cwnd è 6 MSS e quello di ssthresh è 2 MSS. Indicare -giustificando la risposta- quali sono i possibili valori di R.ackNum.

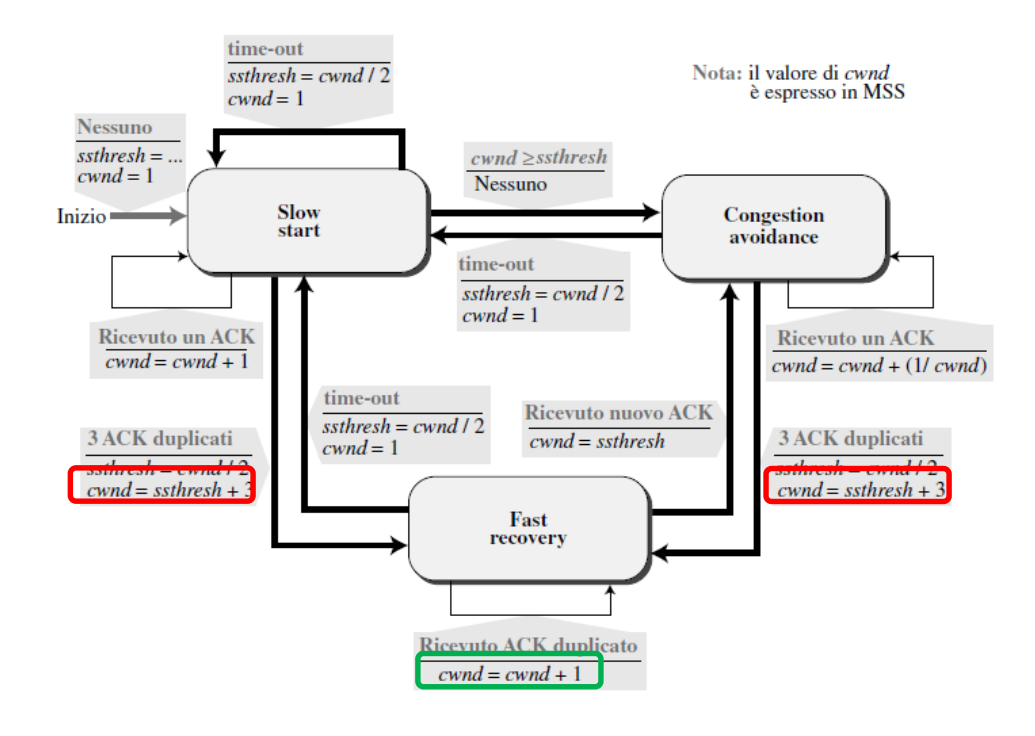

Se subito dopo la ricezione di R il TCP si trova nello stato di *fast recovery* con *cwnd*=6 MSS e *ssthresh=*2 MSS, ciò implica che il TCP si trovava già in *fast recovery* in t0 (altrimenti *cwnd* dovrebbe essere *ssthresh*+3 MSS dopo la ricezione di R).

Poiché dopo la ricezione di R il TCP rimane in *fast recovery*, R è necessariamente un riscontro duplicato, ovvero  $R.ackNum\leq X$ .

HA4/E1. Al tempo T0 il TCP di un host A ha già stabilito una connessione con il TCP di un altro host B, ha 2 MSS di dati in volo (spediti in due segmenti full-sized), 2 MSS di dati non ancora spediti, il numero di sequenza del segmento più vecchio in volo è X, la dimensione della finestra di congestione cwnd è 6 MSS e il valore di ssthresh è 8 MSS. Al tempo T1>T0 riceve da B un riscontro B1 e in conseguenza ciò invia un segmento A1 contenente 1 MSS di dati. Al tempo T2>T1 riceve da B un altro riscontro B2. Sapendo che al tempo T3>T2 cwnd=ssthresh e che nell'intervallo [T0,T3] non si verifica alcun altro evento oltre quelli sopra menzionati, indicare - giustificando la risposta- i possibili valori dei campi ackNum e rwnd contenuti in B1 e B2.

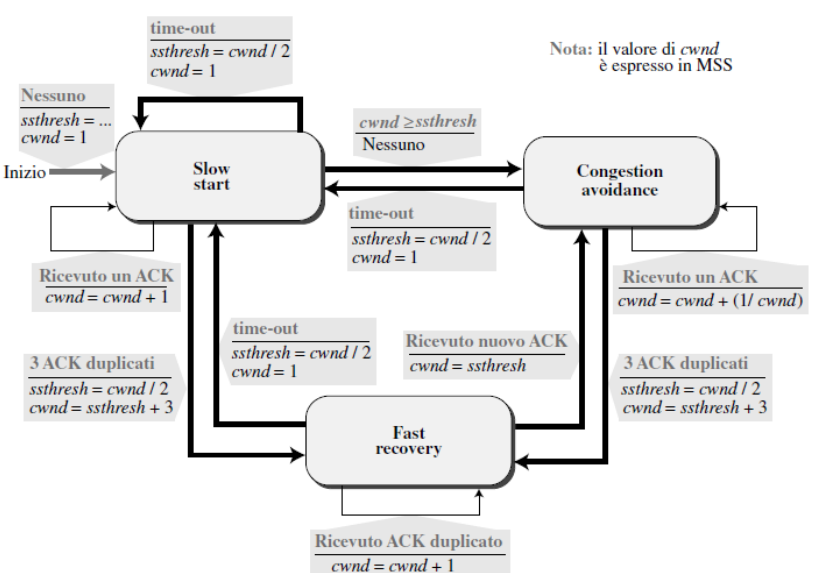

cwnd<sub>t0</sub><ssthresh<sub>t0</sub>  $\rightarrow$  TCP in SS in t0.

B1

A1

В2

T<sub>0</sub>

 $T1-$ 

T2-

T3-

- **(1)** Se B1 riscontro non duplicato allora dopo avere ricevuto B1: cwnd=7 MSS e TCP rimane in SS. Affinché cwnd<sub>t3</sub>=ssthresh<sub>t3</sub> anche B2 riscontro non duplicato.
	- Se **B1.ackNum=X+1 MSS** allora dopo avere ricevuto B1: **min(cwnd,B1.rwnd)=2 MSS**  dato che viene spedito 1 solo MSS di nuovi dati. Quindi **B1.rwnd=2MSS**.
		- o Se **B2.ackNum=X+2 MSS** allora dopo avere ricevuto B2: **min(cwnd,B2.rwnd)1 MSS**  dato che non vengono spediti nuovi dati. Quindi **B2.rwnd 1MSS**.
		- o Se **B2.ackNum=X+3 MSS** allora dopo avere ricevuto B2: **min(cwnd,B2.rwnd)=0 MSS** e **B2.rwnd=0 MSS**.

HA4/E1. Al tempo T0 il TCP di un host A ha già stabilito una connessione con il TCP di un altro host B, ha 2 MSS di dati in volo (spediti in due segmenti full-sized), 2 MSS di dati non ancora spediti, il numero di sequenza del segmento più vecchio in volo è X, la dimensione della finestra di congestione cwnd è 6 MSS e il valore di ssthresh è 8 MSS. Al tempo T1>T0 riceve da B un riscontro B1 e in conseguenza ciò invia un segmento A1 contenente 1 MSS di dati. Al tempo T2>T1 riceve da B un altro riscontro B2. Sapendo che al tempo T3>T2 cwnd=ssthresh e che nell'intervallo [T0,T3] non si verifica alcun altro evento oltre quelli sopra menzionati, indicare - giustificando la risposta- i possibili valori dei campi ackNum e rwnd contenuti in B1 e B2.

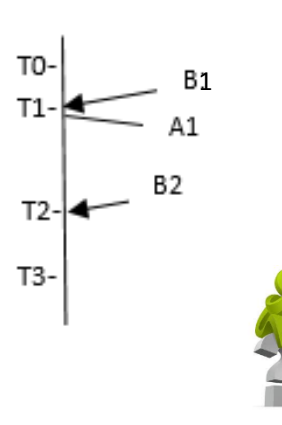

E2. Osserviamo che in TO il TCP si trova nello stato di slow start dato che cwnd < ssthresh. Analizziamo i vari casi possibili.

- (1) Se B1 è un riscontro non duplicato allora, subito dopo avere ricevuto B1, TCP rimane in slow start e cwnd=7MSS. Affinchè in T3 cwnd=ssthresh, anche B2 deve essere un riscontro non duplicato; in tal caso infatti, subito dopo avere ricevuto B2, cwnd=8MSS.
	- Se B1.ackNum=X+1MSS allora, dopo avere ricevuto B1, min(cwnd,B1.rwnd)=2MSS dato che viene spedito 1 ٠ solo MSS di nuovi dati, quindi B1.rwnd=2MSS.
		- o Se B2.ackNum=X+2MSS allora, dopo avere ricevuto B2, min(cwnd,B2.rwnd)≤1MSS dato che non vengono spediti nuovi dati, quindi B2.rwnd≤1MSS.
		- o Analogamente, se B2.ackNum=X+3MSS allora, dopo avere ricevuto B2, min(cwnd,B2.rwnd)=0 MSS e B2.rwnd=0MSS.
	- Se B1.ackNum=X+2MSS allora, dopo avere ricevuto B1, min(cwnd,B1.rwnd)=1MSS dato che viene spedito 1 solo MSS di nuovi dati, quindi B1.rwnd=1MSS. Poiché B2.ackNum=X+3MSS allora, dopo avere ricevuto B2, min(cwnd,B2.rwnd)=0 MSS dato che non vengono spediti nuovi dati, quindi B2.rwnd=0MSS.

HA4/E1. Al tempo T0 il TCP di un host A ha già stabilito una connessione con il TCP di un altro host B, ha 2 MSS di dati in volo (spediti in due segmenti full-sized), 2 MSS di dati non ancora spediti, il numero di sequenza del segmento più vecchio in volo è X, la dimensione della finestra di congestione cwnd è 6 MSS e il valore di ssthresh è 8 MSS. Al tempo T1>T0 riceve da B un riscontro B1 e in conseguenza ciò invia un segmento A1 contenente 1 MSS di dati. Al tempo T2>T1 riceve da B un altro riscontro B2. Sapendo che al tempo T3>T2 cwnd=ssthresh e che nell'intervallo [T0,T3] non si verifica alcun altro evento oltre quelli sopra menzionati, indicare - giustificando la risposta- i possibili valori dei campi ackNum e rwnd contenuti in B1 e B2.

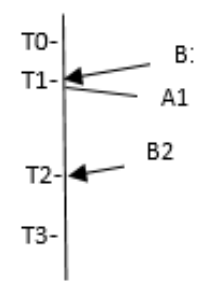

(2) Se B1 è un riscontro duplicato ricevuto per la terza volta allora, subito dopo avere ricevuto B1, TCP passa in fast recovery, ssthresh=3MSS e cwnd=6MSS. Affinchè in T3 cwnd=ssthresh, B2 deve essere un riscontro non duplicato; in tal caso infatti, subito dopo avere ricevuto B2, cwnd=3MSS.

Osserviamo che B1.ackNum=X e il valore di B1.rwnd è ininfluente (dato che scatta il meccanismo di fast retransmit).

Se B2.ackNum=X+1MSS allora, dopo avere ricevuto B2, min(cwnd,B2.rwnd)=1MSS dato che non vengono . spediti nuovi dati, quindi B2.rwnd=1MSS.

Analogamente, se B2.ackNum=X+2MSS allora, dopo avere ricevuto B2, min(cwnd,B2.rwnd)=0MSS e B2.rwnd=0MSS.

## **Sintesi**

Г

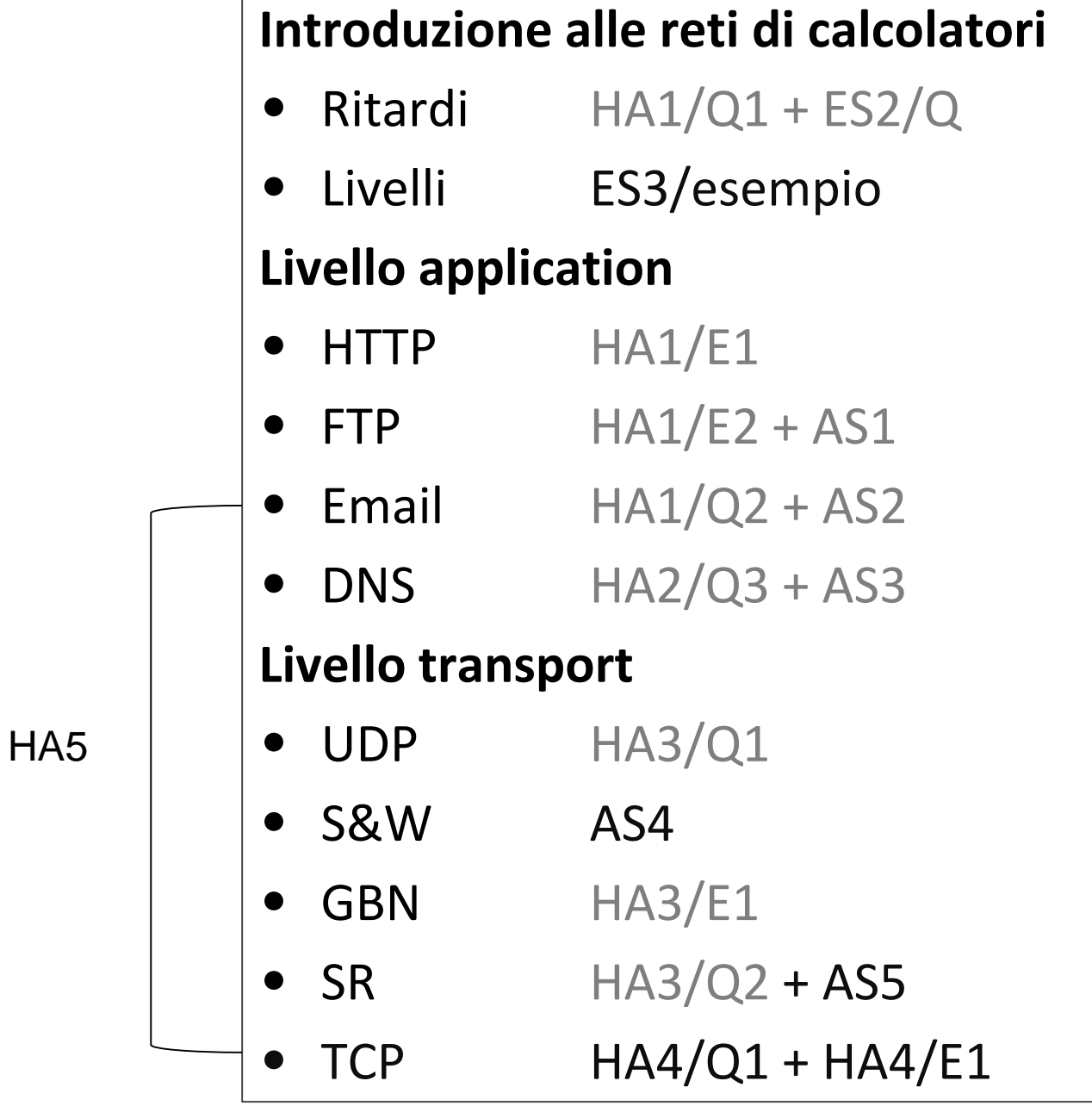